# **Python : programmation fonctionnelle**

### **Ressources**

<https://python.developpez.com/tutoriels/apprendre-programmation-fonctionnelle/>

## **Présentation**

Le **paradigme de programmation fonctionnelle** se caractérise essentiellement par l'**absence d'effets de bord**.

Pour cela, le code défini à l'intérieur d'une fonction :

- **ne dépend pas** de données se trouvant à l'extérieur de cette fonction courante ;
- et le code à l'intérieur de la fonction **ne modifie pas** des données à l'extérieur de cette fonction.

## **Exemples**

voici une fonction **qui n'utilise pas ce paradigme de programmation fonctionnelle** :

```
a = 0def augmenter():
     global a
    a = a + 1
```
#### **Explications** :

- la variable **a** est définie à l'extérieur de la fonction **augmenter()** ;
- Il est précisé dans le corps de la fonction **augmenter()** que la variable **a** est définie comme **globale** ;
- lors de l'exécution de la fonction **augmenter()**, la valeur de la variable **a** est **changée** pour **passer de 0 à 1**. Comme il s'agit d'une variable **a globale**, sa valeur est maintenant **changée pour l'ensemble du programme** et pas seulement à l'intérieur de la fonction **augmenter()**.
- Voici la même fonction une fonction **augmenter()** en utilisant la programmation fonctionnelle :

```
def increment(a):
     return a + 1
```
#### **Explications** :

- la variable **a** est passée en paramètre à la fonction **augmenter()** ;
- cette fonction retourne la **valeur de a augmentée de 1** mais **sans modifier** la valeur intiale de a qui reste alors  $\lambda$  0.
- Il n'y a pas d'effet de bord : à l'issue de l'exécution de la fonction **augmenter()**, la valeur de la variable **a n'a pas changée**.

# **Itérer sur des listes**

La programmation fonctionnelle est particulièrement intéressant pour intervenir sur des listes. Les exemple qui suivent s'appuie sur la liste de Todos suivantes :

```
taches = [{"id":"1","libelle":"Préparer mon sac", "accomplie":True},
           {"id":"2","libelle":"Prendre mon petit-déjeuner", "accomplie":False},
           {"id":"3","libelle":"Partir au lycée", "accomplie":False}]
```
### **La fonction map**

;

- La fonction **map** prend en argument une **fonction** et une **collection de données** ;
- Elle **crée** une nouvelle collection vide ;
- **applique** la fonction à chaque élément de la collection d'origine et insère les valeurs de retour produites dans la nouvelle collection
- elle renvoie alors la nouvelle collection.

Voici l'utilisation de la fonction **map** pour avoir une nouvelle liste **tachesfinies** avec toutes les tâches finies :

```
# definition de la fonction qui met la valeur True pour la donnée acccomplie
def fini(tache):
   return {"id":tache["id"],"libelle":tache["libelle"], "accomplie":False}
#nouvelle liste avec toutes taches accomplies
```
tachesfinies = **list**(**map**(fini,taches))

Il est possible d'utiliser une **fonction anonyme lambda** directement dans la fonction map :

```
# utilisation d'une fonction anonyme lambda
#nouvelle liste avec toutes taches accomplies
tachesfinies = list(map(lambda tache: {"id":tache["id"],"libelle":tache["libelle"], "accomplie":False},
taches))
```
Les **fonctions lambda** sont des **fonctions anonyme**s, c'est à dire des fonctions qui **n'ont pas de nom. Une fonction anonyme : \* est définie à l'aide du mot-clef lambda ; \* les paramètres de la fonction lambda sont définis à gauche du caractère deux-points** :

- le **corps** de la fonction est **défini à sa droite** ;
- le **résultat** de l'exécution du corps de cette fonction, ce qui correspond à l'instruction **return** est **renvoyé implicitement**.

Une fonction anonyme peut être **placée** :

- **directement** dans une fonction qui accepte en **paramètre** une fonction ;
- dans une **variable** pour être utiliser ultérieurement.

Exemple avec une variable :

```
# definition de la fonction anonyme et affectation dans la variable fois2
fois2 = lambda x: x * 2#utilisation
\gg print(fois2(4))
>>> 8
```
Même résultat avec un générateur :

*#nouvelle liste avec les taches modifiées pour les indiquer accomplies (finies)*  $tachesfinies = [fini(tache) for tache in taches]$ 

### **La fonction filter**

- La fonction **filter** prend en argument une **fonction** qui est une **condition** et une **collection de données** ;
- Elle **crée** une nouvelle collection vide ;
- **applique** la fonction à chaque élément de la collection d'origine et **insère dans la nouvelle collection uniquement les éléments qui répondent à la condition ; \* Elle renvoie alors la nouvelle collection. Voici l'utilisation de la fonction filter pour avoir une nouvelle liste tachesfinies qui ne contient que les tâches finies : <code python> # definition de la fonction qui teste la valeur True pour la donnée acccomplie def fini(tache): return tache["accomplie"] == True** #nouvelle liste avec uniquement les taches accomplies (finies) tachesfinies = list(filter(fini,taches)) </code> Même **résultat avec une fonction anonyme : <code python> #nouvelle liste avec uniquement les taches accomplies (finies)** tachesfinies = list(filter(lambda tache:tache["accomplie"] == True, taches)) </code> Même résultat avec un **générateur : <code python> #nouvelle liste avec uniquement les taches accomplies (finies) tachesfinies = [tache for** tache in taches if tache["accomplie"] == True] </code> ===== La fonction reduce ===== La fonction reduce prend **en entrée une fonction et une collection d'éléments. Elle renvoie une valeur créée en combinant les éléments de la**

**collection. Exemple qui calcule la somme des éléments d'un tableau <code python> # importation de la fonction reduce from functools import reduce tableau = [0, 1, 2, 3, 4] somme = reduce(lambda a, x: a + x, tableau) # somme contient 10 </code>**

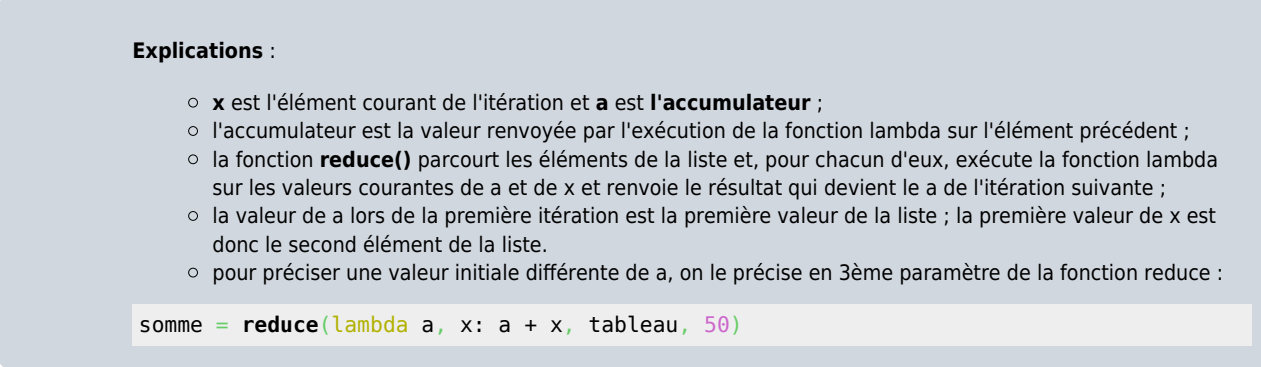

====== Trier des listes ====== <code python> taches.sort(key=lambda tache: tache["id"], reverse=True) </code> \* le paramètre **key** permet de préciser sur quelle données trier ; \* le paramètre **reverse** permet de changer **l'ordre** du tri. ==== Retour au cours : Les instructions du langage Python ====

[Cours : Les instructions du langage Python](/doku.php/icn/facultatif/c_langage_python)

From: [/](#page--1-0) - **Les cours du BTS SIO**

Permanent link: **[/doku.php/icn/facultatif/c\\_langage\\_python\\_fonctionnelle\\_01](/doku.php/icn/facultatif/c_langage_python_fonctionnelle_01)**

Last update: **2019/03/23 17:35**

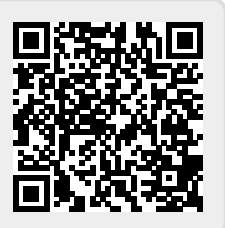